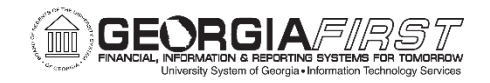

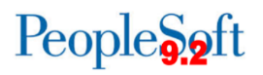

# **Accounts Payable Business Processes**

# **Accounts Payable Administration**

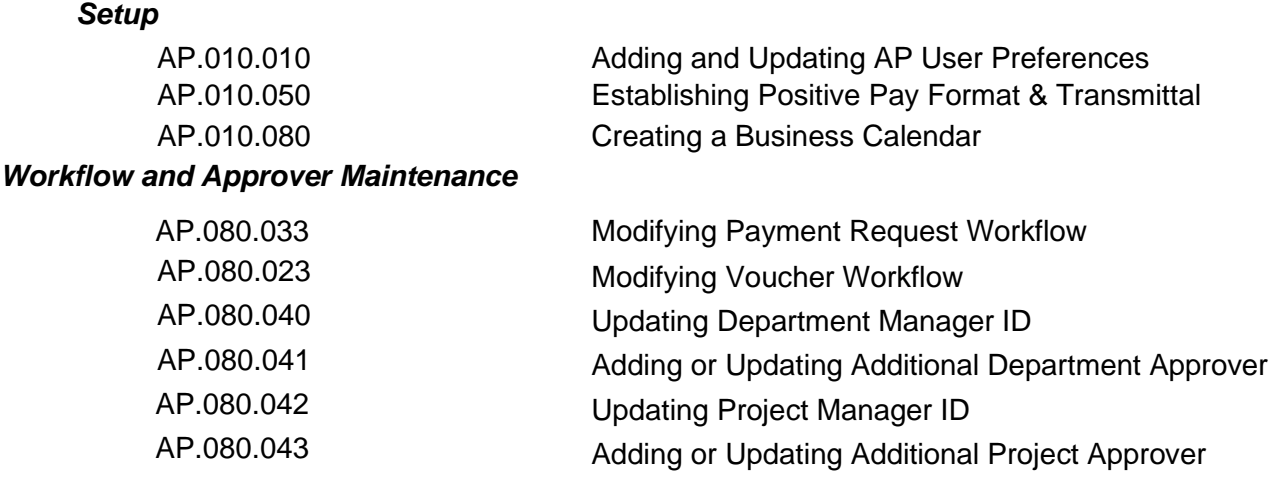

# **Accounts Payable – Payment Requests and Vouchers**

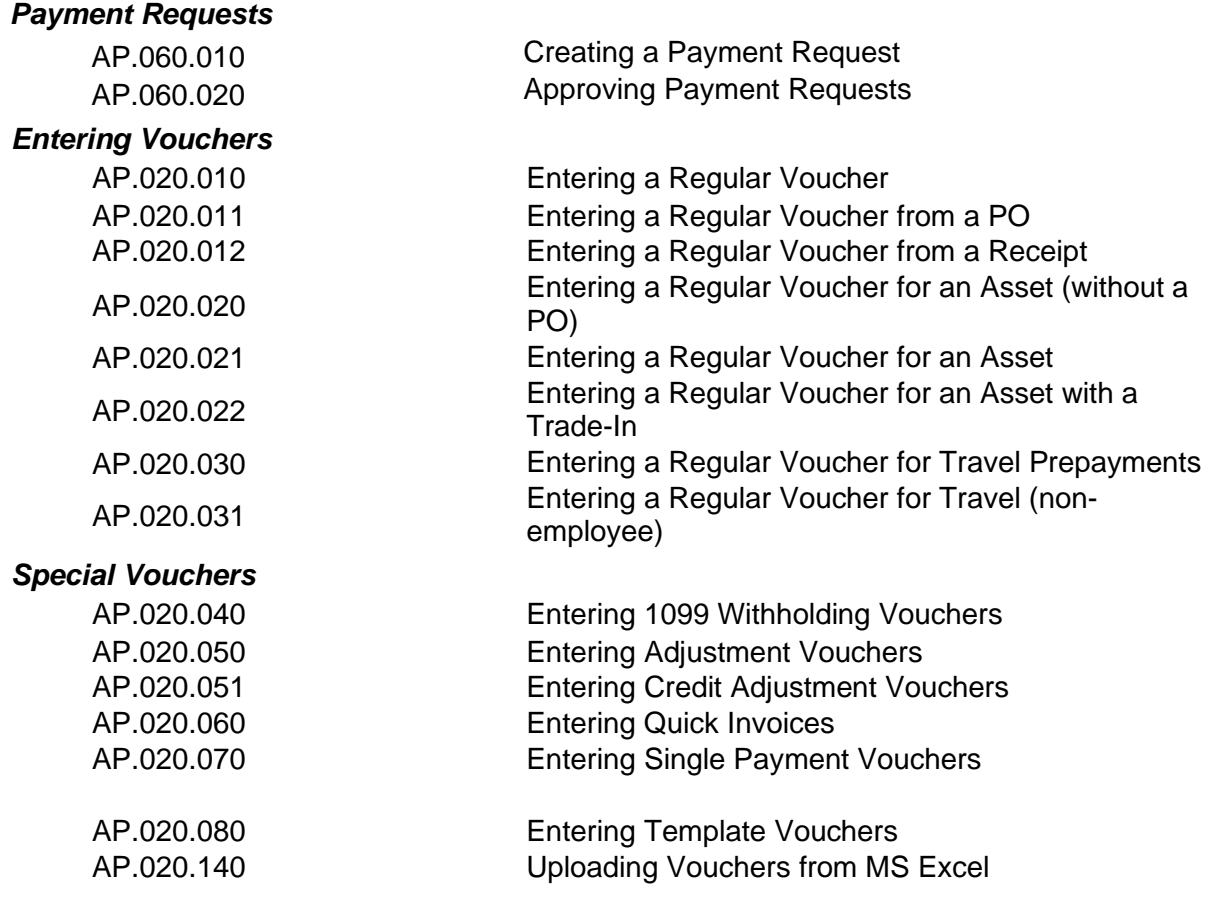

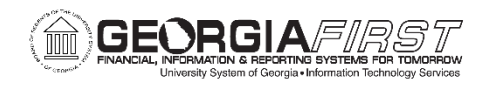

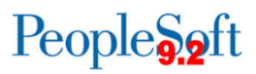

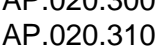

#### *Updating Vouchers*

*AP Approver Actions*

*Processing Vouchers*

#### **Creating Recurring PO Voucher Contracts Creating Recurring Voucher Contracts**

AP.020.100 Deleting Vouchers AP.020.110 Closing a Voucher (v8.9 – v9.2) AP.020.111 Closing an Upgraded Voucher (v7.5) AP.020.115 Unposting Vouchers AP.020.120 Finalizing Vouchers AP.020.130 On-Demand Processing AP.020.150 Clearing Travel Prepayments (non-employee) AP.020.200 Creating and Using Control Groups AP.020.210 Deleting Control Groups

AP.080.020 Approving Vouchers AP.080.021 Denying Vouchers AP.080.022 Reassigning Vouchers AP.080.030 Approving Payment Requests AP.080.031 Denying Payment Requests

AP.080.032 Reassigning Payment Requests

AP.030.010 Running Matching AP.030.020 Budget Checking Payables AP.030.030 Posting Vouchers AP.030.060 Running Voucher Build AP.030.070 Running Document Tolerance AP.030.080 Running Batch Voucher Approval AP.050.010 Using the Match Workbench AP.050.020 Viewing and Correcting Document Tolerance AP.050.030 **Example 3 Viewing and Correcting Voucher Build Errors** AP.070.030 APY1020 Posted Voucher Listing

### **Accounts Payable – Interfaces**

#### *Banner Interfaces*

AP.040.020 Processing Banner to AP Transactions

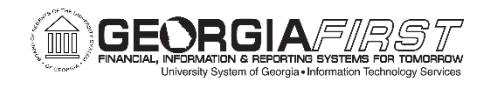

## **Accounts Payable – Payments**

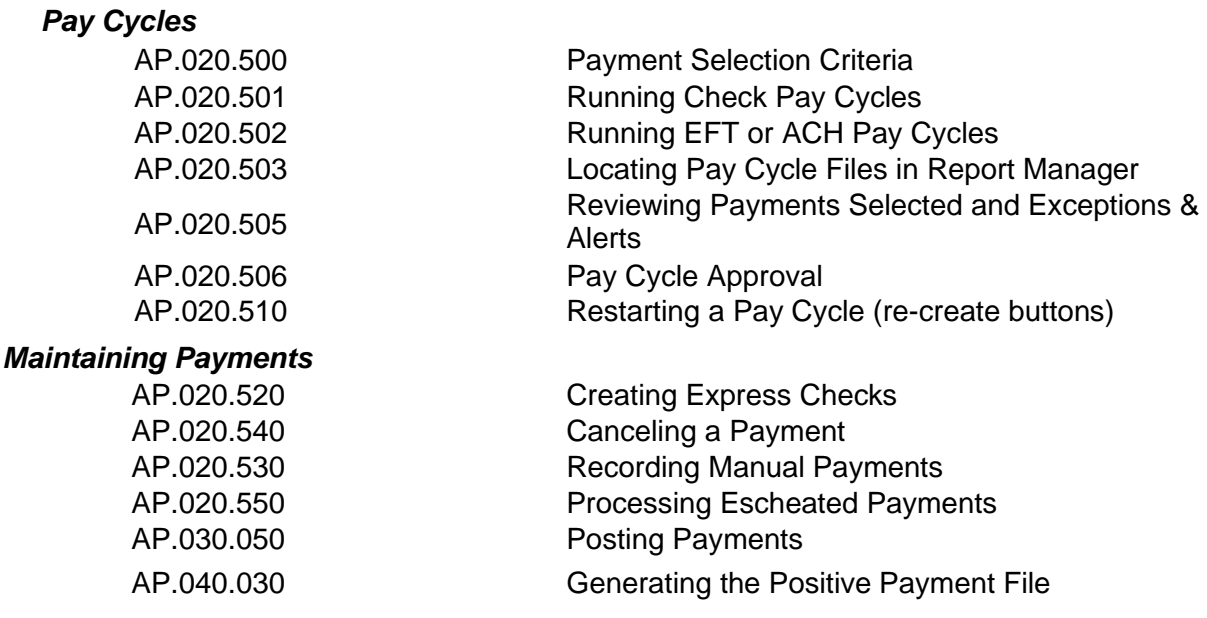

### **Accounts Payable – Inquiries**

#### *Inquiries*

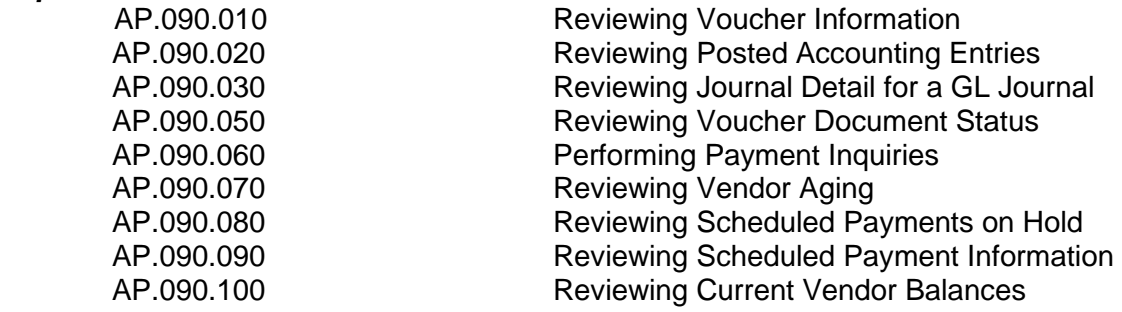

### **Accounts Payable – Queries and Reports are located in the [AP Queries](http://www.usg.edu/gafirst-fin/documents/AP_Inquiries_Queries_and_Reports_Job_Aid_06.23.15.pdf) [and](http://www.usg.edu/gafirst-fin/documents/AP_Inquiries_Queries_and_Reports_Job_Aid_06.23.15.pdf)  [Reports Job Aid.](http://www.usg.edu/gafirst-fin/documents/AP_Inquiries_Queries_and_Reports_Job_Aid_06.23.15.pdf)**

**Accounts Payable – 1099 Processes, Queries and Reports can be found in the [1099](http://www.usg.edu/gafirst-fin/documents/1099_Processing_Users_Guide_for_CY_2015.pdf) [Processing User's Guide.](http://www.usg.edu/gafirst-fin/documents/1099_Processing_Users_Guide_for_CY_2015.pdf)**